## **NetBeans Platform**

**Tom Wheeler** 

06/15/07

St. Louis Java User Group :: June 2007

# Who Is This Up Here?

Senior Software Engineer @ OCI
Started using NB Platform in 2005
Became active on mailing lists
Wrote two JNB articles in 2005
Won NB Community Award in 2006

# What is NetBeans?

An open source project

- Sponsored by Sun Microsystems
- 100% pure Java

Way better than you probably remember it
Both an IDE and a platform

## **OK, So What is the NB Platform?**

## The platform is...

- A bunch of plug-ins (modules)
- 100% Pure Java
- A framework for application development
- What's left when IDE features removed

IDE is therefore a platform-based app.

◊ IDE = Platform + IDE modules

# **Deep Thoughts, Without Jack Handey**

## If the platform is a foundation...

- Which consists of a bunch of modules
- And you can extend it by adding modules
- And doing so creates a new application
- And you can add modules to that new app
- Then isn't the new app also a platform?

#### Demonstration

# If the IDE is a platform-based app... Shouldn't I be able to make my own IDE?

# And Now for a Rhetorical Question...

## When is the last time...

- You wrote a serious Web app in Java
- Using only servlets and JSPs?

## Why Use a Platform for Swing Apps?

Frameworks are widespread for Web apps
 But seldom used for Swing...

 No good reason for this, AFAIK

 37% of any Swing app's code:

 Is identical to 37% of any other Swing app
 I totally made that up, but probably close

## More Good Reasons to Use a Platform

Support for modules/plugins With dependency management Deploy updates and new features easily Help your application grow over time You're likely to create better APIs Versioning support for smoother upgrades □ #1 Reason:

Spend your time on actual business logic

# **OK, So What Platforms Exist?**

## NetBeans Platform

- Swing Application Framework (JSR-296)
- Eclipse RCP
- Spring RCP
- Countless others
  - But probably none you'd consider worthy

## Swing App Framework – JSR 296

<u>https://appframework.dev.java.net/</u>
 Supports some basic needs, like

 Loading images / managing Actions
 Basic data storage (like frame geometry)

 Does not support

Branding, modules, dependencies, windowing
 Migration plan for when you outgrow it?

## **NetBeans Platform**

- <u>http://platform.netbeans.org/</u>
- Mature (platform available since 2001)
- Open source (CDDL, an MPL variant)
- 100% Pure Java
  - Easily reuse Swing code
  - Uses Ant extensively
- Many features
- Adequate documentation and examples

# **Eclipse RCP**

# <u>http://www.eclipse.org/rcp/</u>

Mature: RCP available since late 2003 (?)

- Open source (EPL a CPL Variant)
- Plentiful documentation and examples
- Many features
- Use of SWT
  - Platform limitations!
  - Reusing existing Swing code is tough

# **Spring RCP**

- <u>http://spring-rich-c.sourceforge.net/</u>
- Sub-project of the Spring Framework
- Don't know much about it, but
  - Data binding and validation a major feature
  - Offers at least rudimentary management
  - Plugin support unknown
  - Little documentation
  - Current version is 0.2.1, released 9/06

# **Countless Other Platforms**

There are lots of other minor players
 Some are relatively full-featured

 But immature

 Others are relatively mature

 But focus on a single feature
 Example: Java Plugin Framework (JPF)

<u>http://jpf.sourceforge.net/</u>

# **OK, So Which Should I Choose?**

- Typically NetBeans vs. Eclipse
  - Features are roughly equivalent
  - Both are probably good choices
  - Depends on exact requirements
    - SWT was a dealbreaker for me, but YMMV
- Also note potential IDE "lock-in"
  - Eclipse RCP effectively requires Eclipse IDE
  - NB Platform heavily favors NetBeans IDE
    - Ant integration allows other IDEs somewhat

# **NB Platform Example: AIOTrade**

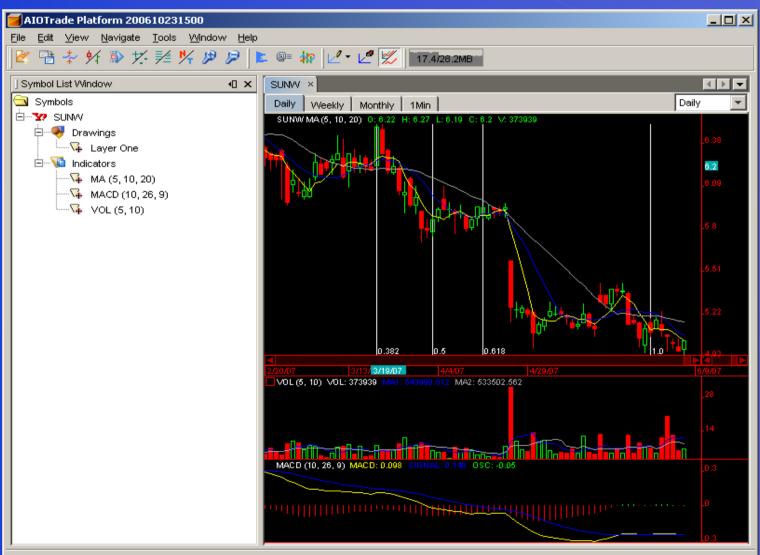

SUNVV: 5107 quote data loaded, load server finished

# **NB Platform Example: blueMarine**

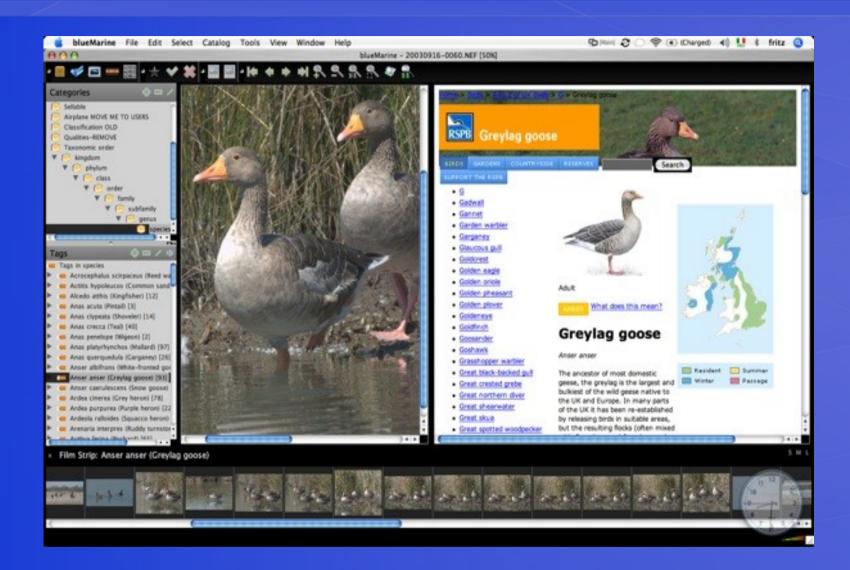

# **NB Platform Example: Music Notepad**

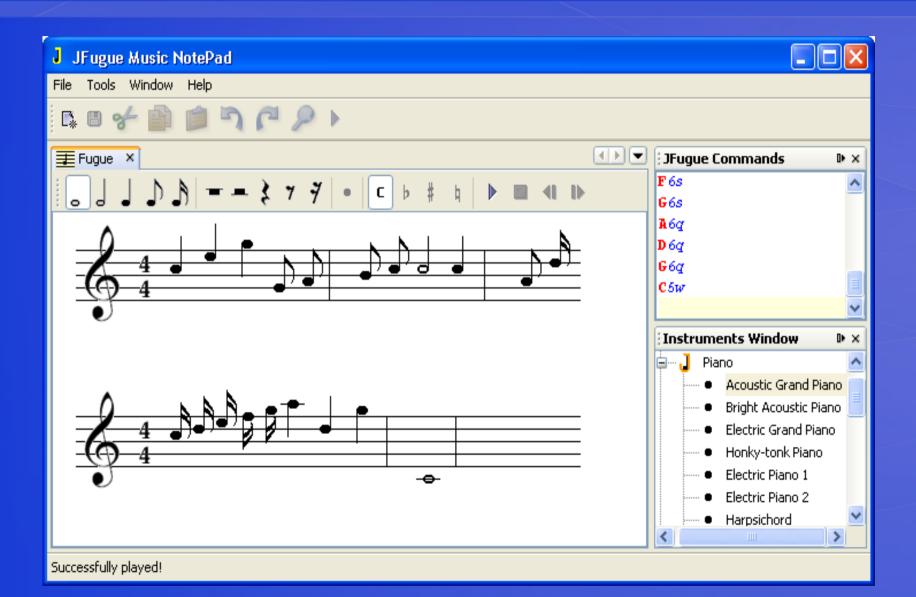

# **NB Platform Example: JCAE**

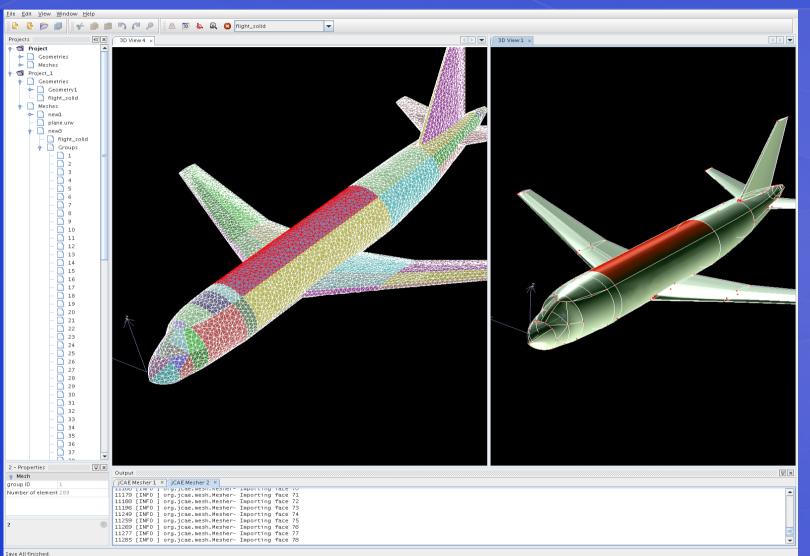

# **NetBeans Platform Features**

- Modules with dependency management
- AutoUpdate Feature
- Declarative UI
- Windowing system
- Integrated JavaHelp
- Flexible Filesystem implementation
- Deploy via JNLP
- Build harness (Ant scripts)

## **NetBeans Platform Features**

Nodes, Explorer and PropertySheet APIs
 Wizard framework

 Supports both static and dynamic paths

 Flexible filesystem implementation
 Many handy UI utilities

Can reuse any module from the IDE

# **NB Fundamentals Overview**

- Suite and modules
- The layer file and the System Filesystem
- Actions
- TopComponents and Modes
- Explorer, Nodes and Properties
- Cookies and Lookups

# What is a Suite?

# A suite is

- Configuration of a platform app.
- A suite contains
  - A list of modules
  - Branding (icons, splash screen, labels, etc.)

# What is a Module?

#### A module is

- A single indivisible "piece" of an application
- A provider of some feature or content

#### A module contains

- Exactly one manifest file and XML "layer" file
- One or more resource bundles
- Java code, JAR files and/or native libraries
- Maybe some JavaHelp content

# What Kinds of Modules Are There?

There are two main types of modules

- Library (contain one or more JAR files)
- IDE wizards simplify creation of both types

## What Should I Know About Visibility?

In Java you have four types private, default, protected and public Having "semi-public" visibility For example, public only in same JAR. Would help in creating cleaner APIs NetBeans does this!

- Public" means "public" in that module only
- Export the package so other modules can see

## What is a Layer File? System FS?

Complex apps need some type of registry NetBeans uses the "System Filesystem" An XML-based filesystem Menus, toolbars, etc. are configured here Each module has a "layer" file This gets merged into System FS at runtime Modules can add, modify and delete items You can use it for your storage too

# **And What About Actions?**

- Same as in Swing, they "do things"
- Can generally use Swing AbstractAction
  - There are also NB-specific types
    - For both context-sensitive and stateless use
    - Makes handling isEnabled() easy

## **TopComponents a la Mode**

TopComponent is basically a JPanel

 But also a window in NB windowing system

 Every TopComponent "lives" somewhere

 This place is called a *mode* 

 Modes are named after IDE components

- Explorer
- Editor
- Output

# **Explorer, Nodes and Properties**

Nodes are central to NB programming

- Presentation layer
- Represent some type of data
  - For example: Customer, Order or Product

Nodes are displayed in an explorer view

- Typically a tree-based view
- But there are other views (table, list, menu)
- Can typically switch views w/o model change
- Try that with Swing!

# **Tasty Cookies**

Cookies aren't what you think

Have nothing to do with HTTP or X-Windows

Represent some capability of an object

Can dynamically add and remove them

For example, SaveCookie interface

Has one method: save()

- When active node has a SaveCookie
  - File -> Save is enabled
  - Otherwise it is not

## **Lookups: Even Better Than a Cookie**

Lookups are a more modern version

Don't require you to impl. marker interface

There is also a "Global Lookup"

- You can code to an interface
- Find implementation at runtime
- Ideal for plugging in algorithms
- Similar idea now in Java 6 (ServiceLoader)

# **Putting It All Together: An Example**

Prepare to be mystified

# **Cue the Closing Credits**

# NB Platform is

- Free
- Open source
- A better way to build large Swing apps
- Proven technology used by
  - Sun, Nokia, USDA and many others
- See the new NB Platform Book
  - http://www.netbeans.org/books/rcp.html